# **CHAPTER 26 EXERCISES**

#### **1. Concrete Columns**

*Open* the **CE22EX2** drawing from the Chapter 22 Exercises. Add a concrete *Hatch* pattern to the interior of the columns as shown in Figure CE26-1. You will need to adjust the *Scale* of the *Hatch* to an appropriate size. *SaveAs* **CE26EX1**.

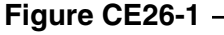

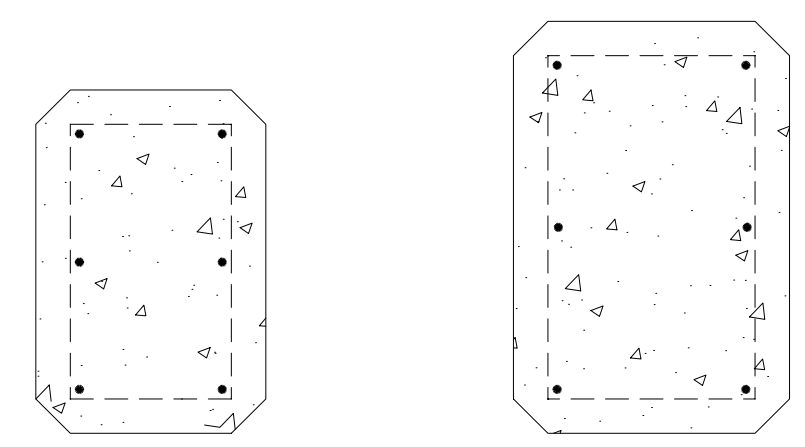

### **2. Septic Tank**

*Open* the **CE19EX2** drawing from the Chapter 19 Exercises. Add *Hatching* to the building, earth, concrete, and sludge as shown in Figure CE26-2. You will have to draw some temporary boundary *Plines* and then *Erase* them to create the small, irregularly shaped hatch pieces. *SaveAs* **CE26EX2**.

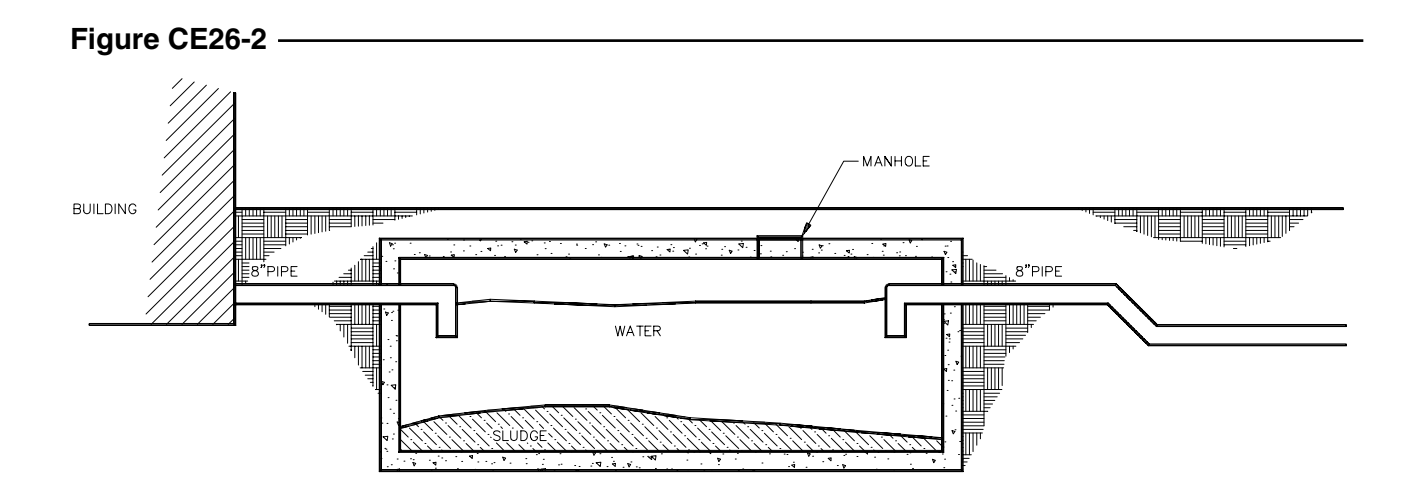

## **3. Framing Section**

*Open* the **FRAMING** drawing from the Chapter 21 Exercises. *Offset* the finish floor line 6" to create a concrete slab on the interior of the building. Add *Hatch* patterns to represent the concrete and earth as shown in Figure CE26-3. *Plot* the drawing and check the scale of the *Hatch* patterns you have used to ensure they are neither too dense or too sparse. *Save* your changes.

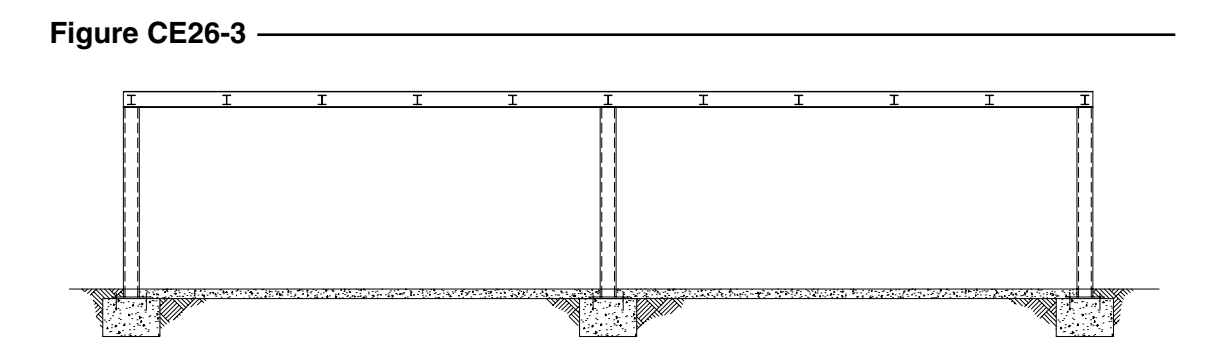

## **4. Retaining Wall Section**

Complete the drawing of the retaining wall shown in Figure CE26-4. Omit all notes and dimensions. Include *Hatch* patterns as indicated. *SaveAs* **RETWALL**.

### **Figure CE26-4**

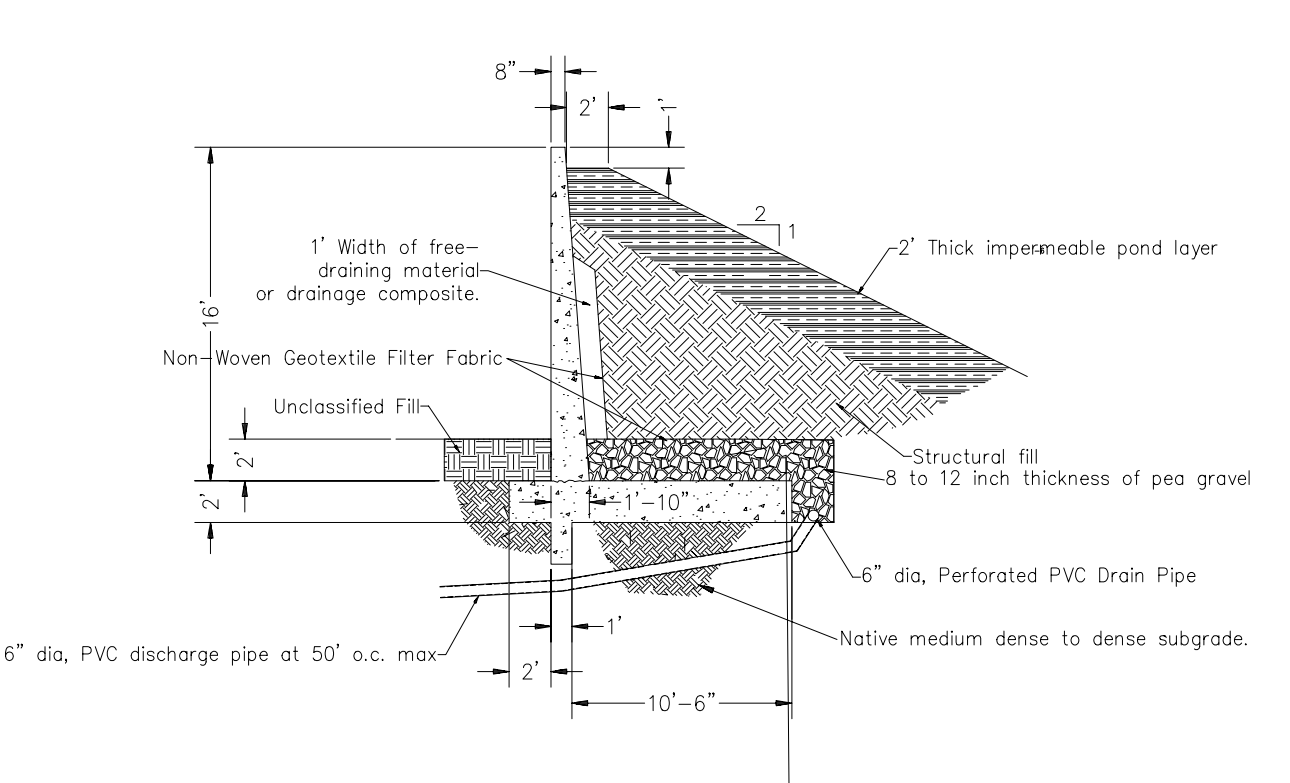